# **UNIVERSIDAD AUTÓNOMA DE BAJA CALIFORNIA**

COORDINACIÓN DE FORMACIÓN BÁSICA

COORDINACIÓN DE FORMACIÓN PROFESIONAL Y VINCULACIÓN UNIVERSITARIA

# **PROGRAMA DE UNIDAD DE APRENDIZAJE POR COMPETENCIAS**

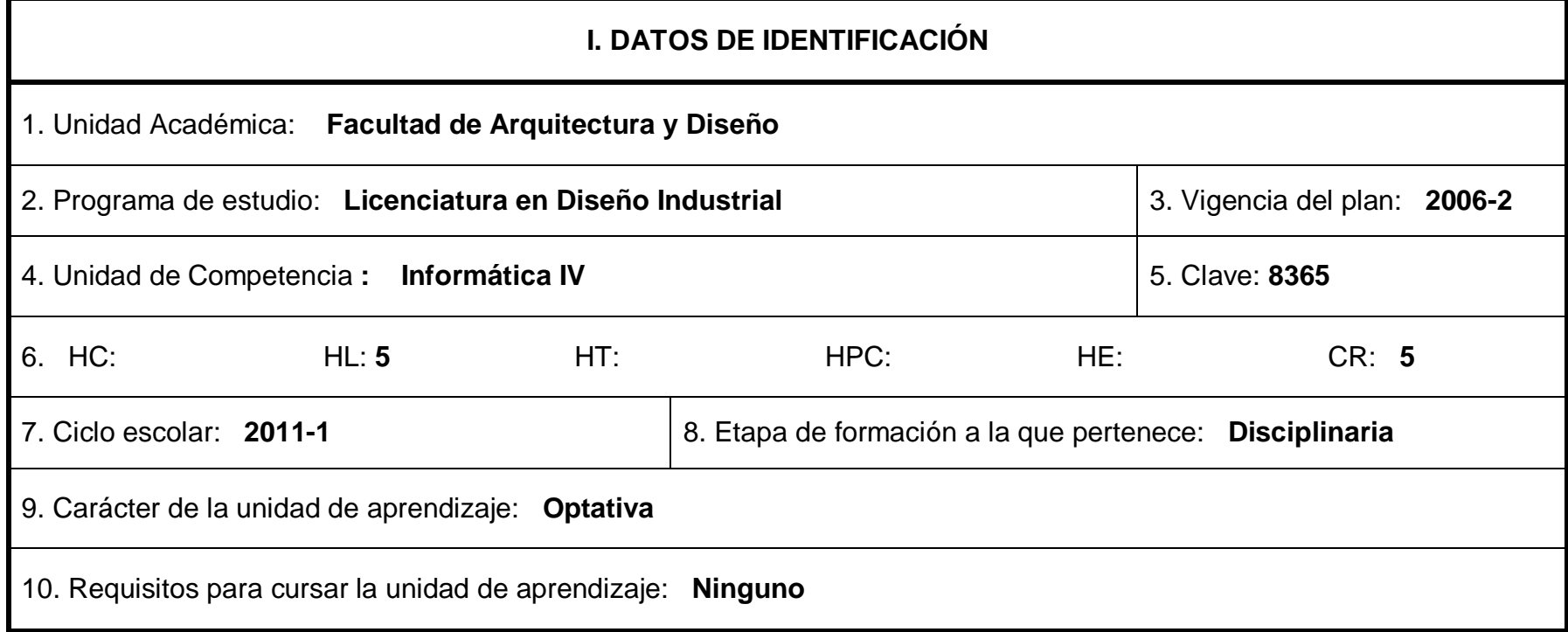

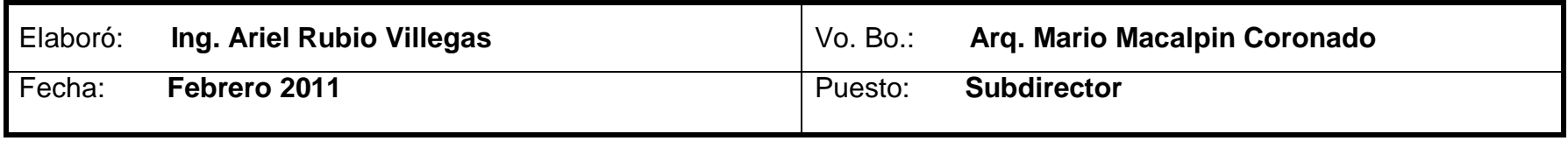

### **II. PROPÓSITO GENERAL DEL CURSO.**

Este curso optativo de la etapa disciplinaria y del área tecnológica, es complemento de los cursos obligatorios de informáticas I, II y III y auxiliará al alumno a reconocer y aplicar las reglas fundamentales y prácticas del dibujo normalizado para la concepción de planos de manufactura a partir de modelos tridimensionales creados previamente.

### **III. COMPETENCIA DEL CURSO.**

Definir los requerimientos necesarios para la concepción de dibujos de manufactura, tomando en cuenta las normas internacionales de dibujo con ayuda de paquetería de modelado en 3 dimensiones para la creación de modelos matemáticos paramétricos y de dibujos en 2 dimensiones para los planos de manufactura, así como la obtención de modelos virtuales realistas que permitan una mejor comprensión para el observador del objeto diseñado.

# **IV. EVIDENCIA DE DESEMPEÑO.**

Realización de prácticas que incluyan la concepción de dibujos de modelos tridimensionales con la ayuda de herramientas graficas logrando una mejor presentación del objeto conceptualizado, simulando el funcionamiento a través de movimientos virtuales adicionados. Se realizaran planos integrados con vistas, posicionamiento correcto de simbologías y dimensionamientos, que permitan una buena comprensión del plano para manufactura.

# **V. DESARROLLO POR UNIDADES**

### **ENCUADRE. Duración: 1 hora**

Presentación del programa de la asignatura y el calendario de actividades, explicando contenidos temáticos generales de cada unidad, condiciones de entrega y evaluación de trabajos así como la forma de acreditación.

**Unidad I Duración: 9 horas**

# **USO DE SOFTWARE DE DISEÑO PARA MODELADO EN 3 DIMENSIONES OPERACIONES BÁSICAS**

### **Competencia:**

Conocer y manejar las operaciones básicas de modelado en 3 dimensiones.

### **Contenido:**

- 1.1 Croquis para realizar operaciones básicas de modelado en 3D.
- 1.2 Extraer corte.
- 1.3 Revolucionar y revolucionar corte.
- 1.4 Barrido y corte de barrido.
- 1.5 Recubrir y corte recubierto.
- 1.6 Matriz circular, Matriz lineal, simetría.
- 1.7 Nervaduras, vaciados, ángulos de salida y cúpula.
- 1.8 Estirar, flexionar, torsional y conicidad.

**Unidad II Duración: 8 horas**

## **MULTICUERPOS (OPERACIONES BOOLEANAS)**

#### **Competencia:**

Reconocer y aplicar en ejercicios prácticos la creación de cuerpos con diferentes operaciones utilizando los tres cuadrantes que se utilizan para formar un cuerpo tridimensional.

### **Contenido.**

2.1 Combinar.

2.2 Unión.

2.3 Cavidad y substracción.

**Unidad III Duración: 12 horas**

# **DISEÑO DE PARTES Y ENSAMBLES A PARTIR DE PIEZAS DE CHAPA METÁLICA**

### **Competencia:**

Dominar los comandos y aplicar correctamente en posición y forma para la realización de piezas conceptualizadas con chapa metálica.

### **Contenido.**

- 3.1 Brida base, brida de arista, caras a inglete dobladillo, doble pliegue y croquizado.
- 3.2 Desplegar, doblar y desdoblar.
- 3.3 Pliegue recubierto, esquinas y respiraderos.
- 3.4 Conversión a chapa metálica.

**Unidad IV Duración: 8 horas**

### **GENERACIÓN DE CUERPOS CON SUPERFICIES**

#### **Competencia:**

Adquirir destreza en el dominio del software como herramienta de diseño, con los comandos para la generación de superficies y la creación de cuerpos sólidos con estas.

#### **Contenido.**

4.1 Operaciones básicas con superficies (extruido, revolucionado, barrido y redondeo).

4.2 Recubrir, superficie limitante, rellenar con superficie, equidistancia con superficie, coser superficies.

**Unidad V Duración: 8 horas**

### **MOLDES Y DIBUJO PARA MANUFACTURA**

#### **Competencia:**

Adquirir destreza en el dominio del software como herramienta de diseño, con los comandos para la creación de moldes de

piezas ya concebidas con anterioridad y la formulación de dibujos para manufactura.

#### **Contenido.**

5.1 Líneas de separación para moldes, ángulos de salida.

5.2 Núcleo y cavidad.

5.3 Operaciones de cierre, saliente de montaje, gancho de mosquetón, ranura de gancho de mosquetón, labio y ranura.

5.4 Vistas, secciones ruptura y recorte de vistas.

5.5 Preferencias de textos y dimensionados.

5.6 Vistas de ensambles explotados.

**Unidad VI Duración: 8 horas**

### **GRABADO CAPTURA DE PANTALLA, RENDERIZADOS.**

#### **Competencia:**

Utilizar las diferentes opciones, comandos de las herramientas graficas que están disponibles en el software, para presentación de modelos tridimensionales, para una mejor comprensión por parte del espectador y posible consumidor de los objetos de diseño.

#### **Contenido.**

6.1 Captura de movimiento de componentes y vistas explotadas en ensambles.

6.2 Edición de rende rizados.

6.2.1 Iluminación.

6.2.2 Texturas y materiales.

6.2.3 Ambientación.

# **V. METODOLOGÍA DE TRABAJO.**

- El profesor realizará una explicación del tema, utilizando diferentes medios, el grupo posteriormente realizará práctica en el laboratorio referente a los temas vistos en clase.
- Los estudiantes realizarán proyectos de diseño con temas específicos después de realizar investigaciones sobre el tema específico a tratar.
- Ciertos trabajos de aplicación o de interpretación de conceptos se realizarán como trabajos para entregar en clase.

# **VI. CRITERIOS DE EVALUACIÓN.**

- **Criterios de acreditación:** 
	- Asistencia mínima 80%
	- Calificación mínima aprobatoria 60.
- **Criterios de calificación y valor porcentual de las actividades realizadas.**
	- Los proyectos de diseño tendrán un valor del 60% de la calificación final.
	- La participación, trabajos y presentaciones tendrán un valor del 40% de la calificación final.
- **Criterios de evaluación cualitativos.** 
	- Participación en clase.
	- Entrega puntual de las tareas y trabajos.
	- Manejo adecuado de la paquetería, siguiendo los criterios establecidos por el docente.

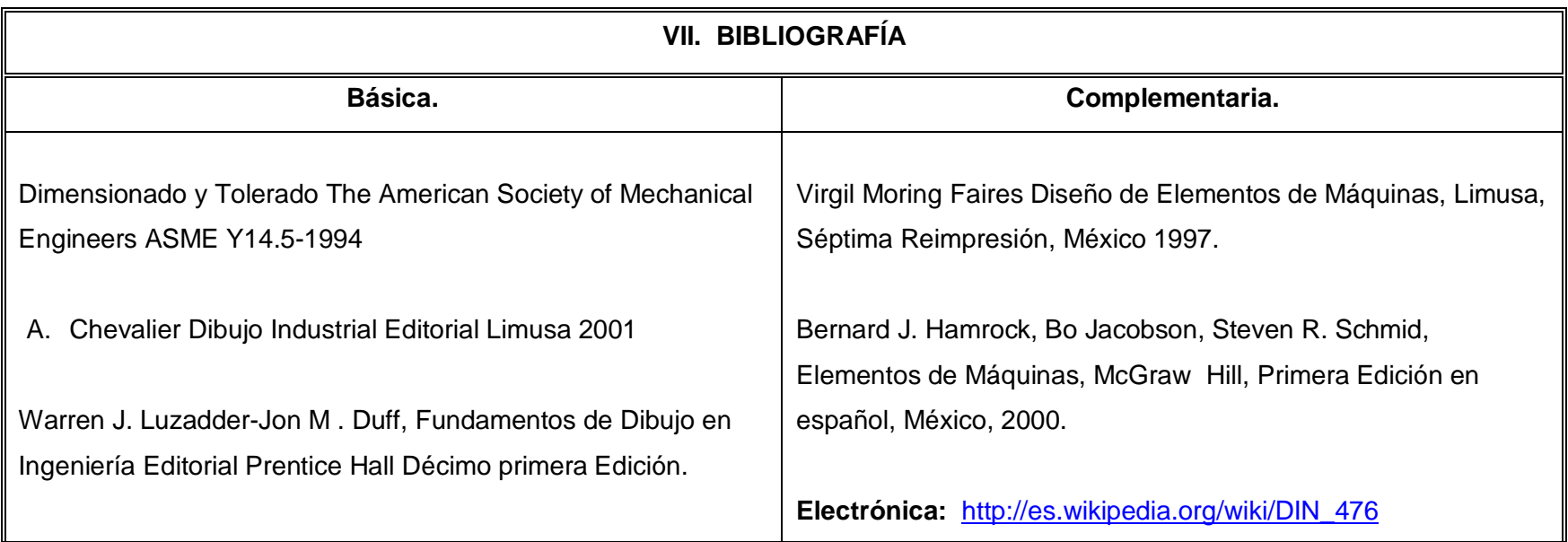